# **BAB III**

# **METODE PENELITIAN**

### **A. Jenis dan Pendekatan**

Jenis penelitian ini adalah penelitian lapangan *(field research)*, yaitu penelitian yang dilakukan dengan terjun langsung ke lapangan untuk meneliti efektivitas pendekatan *contextual teaching and learning* dengan strategi tutor sebaya pada materi tabung di kelas IX MTsN Jatuh tahun pelajaran 2016/2017.

Penelitian ini menggunakan pendekatan kuantitatif, karena data penelitian berupa angka-angka dan analisis menggunakan statistik.<sup>66</sup>

### **B. Metode dan Desain Penelitian**

Metode yang digunakan dalam penelitian ini adalah metode penelitian eksperimen. Metode penelitian eksperimen dapat diartikan sebagai metode penelitian yang digunakan untuk mencari pengaruh perlakuan tertentu terhadap yang lain dalam kondisi yang terkendalikan.<sup>67</sup> Kelas-kelas observasi diberi perlakuan yang berbeda. Tujuannya untuk mengetahui ada tidaknya pengaruh akibat diperlakuan yang berbeda tersebut.

Bentuk eksperimen dalam penelitian ini adalah *true eksperimental design* (eksperimen sungguhan) jenis *posttest-only control design*. Dalam desain ini terdapat dua kelompok yang masing-masing dipilih secara random (R). Kelompok

1

<sup>66</sup>Sugiyono, *Metode Penelitian kuantitatif Kualitatif dan R & D,* (Bandung : Alfabeta, 2009) cet ke  $-8$ , h. 147.

<sup>67</sup> *Ibid*, h. 72.

pertama diberi perlakuan (X) dan kelompok yang lain tidak. Kelompok yang diberi perlakuan pendekatan CTL dengan strategi tutor sebaya disebut kelompok eksperimen dan kelompok yang diberi perlakuan pembelajaran konvensional disebut kelompok kontrol.<sup>68</sup>

## **C. Populasi**

Populasi adalah wilayah generalisasi yang terdiri atas: obyek/subyek yang mempunyai kualitas dan karakteristik tertentu yang ditetapkan oleh peneliti untuk dipelajari dan kemudian ditarik kesimpulannya.<sup>69</sup> Dalam penelitian ini yang menjadi populasinya adalah seluruh peserta didik kelas IX MTsN Jatuh tahun pelajaran 2016/2017 yang berjumlah 144 peserta didik, dimana peserta didik tersebut terbagi dalam empat kelas yaitu kelas IX A, IX B, IX C, dan IX D. Untuk lebih jelas dapat dilihat dalam tabel berikut:

| N <sub>o</sub> | Kelas | Jumlah Peserta Didik |
|----------------|-------|----------------------|
|                | IX A  | 37                   |
| 2              | IX B  | 36                   |
| 3              | IX C  | 36                   |
| 4              | IX D  | 35                   |
| Jumlah         |       | 144                  |

Tabel 3.1 Distribusi Populasi Penelitian

Sumber: Tata Usaha MTsN Jatuh Tahun Ajaran 2016/2017

**.** 

<sup>69</sup>*Ibid.,* h. 80

<sup>68</sup>*Ibid.*, h. 112

# **D. Sampel Penelitian**

Sampel adalah bagian dari jumlah dan karakteristik yang dimiliki oleh populasi. <sup>70</sup> Dalam penelitian ini akan diambil sampel sebanyak dua kelas. Sampel akan diambil dengan teknik *sampling purposive* yaitu teknik penentuan sampel yang digunakan peneliti jika peneliti mempunyai pertimbangan-pertimbangan tertentu didalam pengambilan sampelnya.<sup>71</sup> Hal ini dikarenakan atas pertimbangan guru yang mengajar di kelas IX yang memilih kelas IX B dan IX D, selain itu karena hanya kelas IX B dan IX D yang berdistribusi normal dan homogen, sedangkan untuk kelas IX A dan IX C tidak berdistribusi normal dan homogen. Penentuan kelasnya menggunakan randominasi dengan cara undian. Jadi, sampel pada penelitian ini dipilih kelas IX B dan IX D.

Tabel 3.2 Distribusi Sampel Penerima Perlakuan

|                |                                                                   | Jumlah  |
|----------------|-------------------------------------------------------------------|---------|
| N <sub>o</sub> | Kelas                                                             | Peserta |
|                |                                                                   | didik   |
|                | IX B (Menggunakan pendekatan CTL dengan strategi tutor<br>sebaya) | 36      |
|                | IX D (Menggunakan pembelajaran konvensional)                      |         |
| Total          |                                                                   |         |

Sumber: Tata Usaha MTsN Jatuh Tahun Ajaran 2016/2017

# **E. Data dan Sumber Data**

# **1. Data**

a. Data Pokok

Adapun data pokok yang digali dalam penelitian ini, yaitu :

46

**.** 

<sup>70</sup>*Ibid*., h. 81

<sup>71</sup>*Ibid.*, h. 85

- 1) Hasil belajar matematika peserta didik ketika menggunakan pendekatan *contextual teaching and learning* dengan strategi tutor sebaya pada materi tabung dan hasil belajar peserta didik ketika menggunakan pembelajaran konvensional.
- 2) Nilai ulangan matematika pada materi sebelumnya, yaitu nilai ulangan kesebanguanan.
- b. Data penunjang

Data penunjang yaitu data tentang latar belakang lokasi penelitian yang meliputi sejarah singkat berdirinya IX MTsN Jatuh, keadaan peserta didik, pendidik dan karyawan, sarana dan prasarana sekolah serta jadwal mengajar.

#### **2. Sumber Data**

Untuk memperoleh data diatas diperlukan sumber data sebagai berikut :

- a. Responden, yaitu seluruh peserta didik kelas IX MTsN Jatuh yang telah ditetapkan sebagai populasi.
- b. Informan, yaitu kepala sekolah, pendidik matematika yang mengajar di kelas IX, dan staf tata usaha di kelas IX MTsN Jatuh.
- c. Dokumen, yaitu semua catatan ataupun arsip yang memuat data-data atau informasi yang mendukung dalam penelitian ini yang berasal dari pendidik maupun tata usaha.

### **F. Teknik Pengumpulan Data**

Untuk mengumpulkan data-data tersebut maka diperlukan teknik pengumpulan data sebagai berikut :

## **1. Tes**

Penelitian ini menggunakan tes prestasi atau *achievement tes*, yaitu penilai melihat apa yang telah diperoleh peserta didik (tercoba) itu diberi suatu pelajaran.<sup>72</sup> Tes ini dilakukan setelah pengajaran materi tabung selesai pada pertemuan terakhir sebagai evaluasi akhir.

#### **2. Dokumentasi**

Dokumentasi digunakan untuk mengumpulkan data pokok mengenai hasil belajar matematika yang diperoleh dari tes kemampuan awal peserta didik. Kemudian data ini digunakan sebagai dasar untuk membentuk kelompok peserta didik yang heterogen berdasarkan kemampuan akademik. Selain itu, dokumentasi juga digunakan untuk mengumpulkan data dalam pelaksanaan pembelajaran matematika dengan pendekatan *contextual teaching and learning* dan strategi tutor sebaya berupa arsip-arsip sekolah yang dibutuhkan untuk melengkapi data yang diperlukan.

#### **3. Observasi**

**.** 

Menurut Nana Sudjana dalam bukunya yang berjudul *penilaian hasil proses belajar mengajar* observasi atau pengamatan merupakan alat penelitian banyak digunakan untuk mengukur tingkah laku individu ataupun proses terjadinya suatu kegiatan yang dapat diamati, baik dalam situasi yang sebenarnya maupun dalam

<sup>72</sup> Suharsimi Arikunto, *Dasar-Dasar Evaluasi Pendidikan,* (Bandung : Bumi Aksara, 2012), h. 157.

situasi buatan.<sup>73</sup> Teknik ini digunakan untuk memperoleh data penunjang tentang deskripsi lokasi penelitian, keadaan peserta didik, jumlah dewan pendidik dan staf tata usaha, sarana dan prasarana.

### **4. Wawancara**

 $\overline{a}$ 

Wawancara adalah komunikasi yang dilakukan secara langsung antara yang mewawancarai dengan yang diwawancarai.<sup>74</sup> Wawancara digunakan untuk melengkapi dan memperkuat data yang diperoleh peneliti dari teknik observasi dan dokumentasi, seperti melakukan wawancara dengan kepala sekolah, guru matematika, dan peserta didik.

| No.            | Data                                                                   | <b>Sumber Data</b>           | TPD                                            |  |
|----------------|------------------------------------------------------------------------|------------------------------|------------------------------------------------|--|
| $\mathbf{1}$   | Data Pokok, meliputi :                                                 |                              |                                                |  |
|                | Kemampuan<br>awal<br>а.<br>matematika peserta didik                    | Dokumen                      | Dokumentasi                                    |  |
|                | Hasil Belajar peserta didik<br>b.<br>(pada materi tabung)              | Responden                    | <b>Tes</b>                                     |  |
| $\overline{2}$ | Data penunjang, meliputi :                                             |                              |                                                |  |
|                | Gambaran<br>lokasi<br>umum<br>$a_{-}$<br>penelitian                    | Dokumen                      | Dokumentasi<br>dan<br>observasi                |  |
|                | Keadaan peserta didik IX<br>b.<br>MT <sub>s</sub> N Jatuh              | Dokumen<br>dan<br>informan   | Dokumentasi,<br>dan<br>wawancara<br>observasi  |  |
|                | c. Keadaan dewan pendidik<br>dan staf tata usaha IX MTsN<br>Jatuh      | Dokumen<br>dan  <br>informan | Dokumentasi,<br>dan<br>wawancara<br>observasi  |  |
|                | Keadaan<br>$\mathbf{d}$<br>dan<br>sarana<br>prasarana di IX MTsN Jatuh | Dokumen<br>dan<br>informan   | Dokumentasi,<br>dan<br>wawancara<br>observasi. |  |
|                | Jadwal belajar MTsN Jatuh<br>e.                                        | Dokumen<br>dan<br>informan   | Dokumentasi,<br>wawancara.                     |  |

Tabel 3.3 Data, Sumber Data dan Teknik Pengumpulan Data

<sup>73</sup> Nana Sudjana, *Penilaian Hasil Proses Belajar Mengajar,* (Bandung : Remaja Rosdakarya, 2009), h. 84

<sup>74</sup> Nana Sudjana, *Dasar-Dasar Proses Belajar Mengajar*, (Bandung : Sinar Baru Algensindo, 2008), h. 144

### **G. Pengembangan Instrumen Penelitian**

### **1. Penyusunan Instrumen**

Instrumen penelitian dengan memperhatikan hal-hal berikut :

- a. Sesuai dengan tujuan penelitian
- b. Mengacu pada Kurikulum Tingkat Satuan Pendidikan (KTSP)
- c. Butir-butir soal tes berbentuk essay atau uraian

#### **2. Pengujian Instrumen tes**

Sebelum pelaksanaan tes, instrument tes terlebih dahulu diujicobakan. Uji coba instrument diperlukan untuk melihat validitas dan reliabilitas. Uji coba instrument tes diberikan pada peserta didik kelas IX MTsN Jatuh. Adapun pelaksanaan uji coba dilakukan diluar sampel penelitian yang diuji cobakan pada peserta didik kelas IX A MTsN Jatuh. Hal ini dimaksudkan untuk menghindari biasnya hasil penelitian.

a. Validitas

**.** 

*A valid instrument is one that measures what it says it measures.* <sup>75</sup>Untuk menentukan validitas butir soal digunakan rumus korelasi product moment dengan angka kasar, dengan rumus sebagai berikut :

 $r_{xy} = \frac{N \sum XY - (\sum X)(\sum Y)}{\sum Y}$  $\sqrt{\{N \sum X^2 - (\sum X)^2\} \{N \sum Y^2 - (\sum Y)^2\}}$ Keterangan :  $r_{xy}$  = Koefisien korelasi product moment  $N =$  Jumlah peserta didik  $X =$  skor item soal

<sup>75</sup>Jack R. Fraenkel and Norman E. Wallen, *Student Workbook to Accompany How To Design And Evaluate Research In Education*, (New York: McGraw-Hill, 2003), h. 46.

 $Y =$  skor total peserta didik.<sup>76</sup>

Interpretasi  $r_{xy}$  diperoleh dengan cara membandingkan harga  $r_{xy}$  yang diperoleh dari perhitungan dengan harga pada tabel harga kritik *product moment* dengan taraf signifikansi 5%. Jika  $r_{xy} \ge r_{tablel}$  maka butir soal tersebut valid.<sup>77</sup>

b. Reliabilitas

*A reliable instrument is one that is consistent in what it measures*. <sup>78</sup> Untuk menentukan reliabilitas perangkat soal bentuk uraian, maka digunakan rumus *alpha.* Adapun rumus *alpha* yang dimaksud adalah :

$$
r_{11} = \left(\frac{n}{n-1}\right) \left(1 - \frac{\sum s_i^2}{s_t^2}\right)
$$

1

Di mana  $r_{11}$  = Koefisien reliabilitas tes

 $n =$ Banyaknya butir item yang dikeluarkan dalam tes

 $1 = Bilangan$  konstan

 $\sum s_i^2$  = Jumlah varian skor dari tiap-tiap butir item

 $s_t^2$  = Varian total.<sup>79</sup>

Interpretasi  $r_{11}$  diperoleh dengan cara membandingkan harga  $r_{11}$  yang diperoleh dari perhitungan dengan harga  $r$  dengan taraf signifikansi 5%. Jika  $r_{11} \geq r_{table}$  maka butir soal tersebut reliabel.<sup>80</sup> Validitas dan reliabilitas soal tes dalam penelitian ini dihitung dengan bantuan program SPSS versi 17.

<sup>76</sup>Suharsimi Arikunto, *Dasar-Dasar Evaluasi Pedidikan, op., cit*, h. 87.

<sup>77</sup>Anas Sudijono, *Pengantar Evaluasi Pendidikan*, (Jakarta: RajaGrafindo Persada, 2003), h. 181.

<sup>78</sup>Jack R. Fraenkel and Norman E. Wallen, *op. cit.,* h. 47.

<sup>79</sup>Anas Sudijono, *Pengantar Evaluasi Pendidikan,* (Jakarta : PT Rajagrafindo Persada, 1996), h. 208

<sup>80</sup>Anas Sudijono, *Pengantar Evaluasi Pendidikan*, *op. cit*., h. 212.

# **3. Kriteria Pemberian Skor pada Instrumen**

Soal-soal tes akhir yang diujikan berjumlah 5 soal yang valid dan diambil dari soal yang telah diuji cobakan di kelas IX A MTsN Jatuh. Soal uji coba berjumlah 10 soal, dimana untuk pemberian skornya berbeda-beda setiap soal. Untuk lebih jelasnya lihat tabel 3.3.

Tabel 3.3. Penskoran Instrumen Penelitian

| N <sub>o</sub><br>Soal | <b>Skor Untuk Soal</b> |
|------------------------|------------------------|
| 1                      | 7                      |
| $\overline{c}$         | 8                      |
| $\overline{3}$         | 6                      |
| $\overline{4}$         | 8                      |
| $\overline{5}$         | 9                      |
| 6                      | 7                      |
| $\overline{7}$         | 7                      |
| 8                      | 10                     |
| $\overline{9}$         |                        |
| 10                     | 9                      |
|                        | 78                     |

### **4. Hasil Uji Coba Tes**

Sebelum tes akhir dilakukan di kelas yang menjadi sampel, terlebih dahulu peneliti mengadakan uji coba instrumen tes. Uji coba instrumen tes dilaksanakan di MTsN Jatuh kelas IX A yang berjumlah 37 orang.

Uji coba instrumen tes ini terdiri dari satu perangkat yang berjumlah 10 soal. Dari hasil tes uji coba diperoleh data yang ditunjukkan pada lampiran 16, kemudian dilakukan perhitungan validitas dan reliabilitas terhadap perangkat soal yang telah diuji cobakan, untuk lebih jelasnya dapat dilihat pada lampiran 17.

Berdasarkan hasil perhitungan uji validitas dan reliabilitas instrumen tes yang telah diujikan maka untuk menentukan instrumen tes yang digunakan dalam penelitian ini, peneliti hanya memilih instrumen tes yang valid atau yang memiliki validitas lebih tinggi.

Adapun hasil perhitungan untuk validitas dan reliabilitas butir soal disajikan dalam bentuk tabel berikut:

| <b>Butir</b><br>Soal | $r_{xy}$ | $r_{tablel}$ | Keterangan | $r_{11}$ | Keterangan |
|----------------------|----------|--------------|------------|----------|------------|
| $1*$                 | 0,783    |              | Valid      |          |            |
| 2                    | 0,590    |              | Valid      |          |            |
| $3*$                 | 0,717    |              | Valid      |          |            |
| $4*$                 | 0,681    |              | Valid      |          |            |
| 5                    | 0,649    | 0,325        | Valid      | 0,861    | Reliabel   |
| 6                    | 0,633    |              | Valid      |          |            |
| $7*$                 | 0,772    |              | Valid      |          |            |
| $8*$                 | 0,744    |              | Valid      |          |            |
| 9                    | 0,746    |              | Valid      |          |            |
| 10                   | 0,411    |              | Valid      |          |            |

Tabel 3.4 Harga Validitas dan Reliabilitas Soal Uji Coba Tabung

Ket :\*Butir Soal yang dijadikan sebagai instrumen

Berdasarkan tabel 3.4. untuk hasil uji validitas dapat disimpulkan dari 10 butir soal yang diuji cobakan di kelas IX A MTsN Jatuh semua valid dan reliabel. Dari 10 soal yang diuji cobakan diambil 5 soal yang nilai validnya paling tinggi dan mewakili setiap indikator untuk dijadikan sebagai tes akhir.

### **H. Desain Pengukuran**

Dalam rangka mempermudah tahap analisis data, maka diperlukan suatu variabel yang akan diukur dalam penelitian ini, yaitu hasil belajar peserta didik Soal penelitian berjumlah 5 soal, diambil dari nilai valid yang paling tinggi disetiap indikator dan cara penilaian hasil belajar peserta didik menggunakan rumus:

$$
N = \frac{skor\,perolehan\,peserta\,didik}{skor\,maksimal} \times 100
$$

Sedangkan untuk Tingkat penguasaan terhadap materi yang diajarkan, dapat menggunakan rumus:

 $N=\frac{s}{s}$  $\frac{n}{\text{6}}$ <br>skor maksimal  $\times$ 

Keterangan:  $N =$  nilai akhir.<sup>81</sup>

Untuk menentukan tingkat efektivitas, dapat dilakukan dengan cara membandingkan angka rata-rata persen dengan lima kriteria PAP, yang disajikan pada tabel 3.5 berikut ini.

| Persentase | <b>Tingkat Efektivitas</b> |
|------------|----------------------------|
| $90 - 100$ | Sangat Efektif             |
| $80 - 89$  | Efektif                    |
| $65 - 79$  | Cukup efektif              |
| $55 - 64$  | Kurang Efektif             |
| $0 - 54$   | Sangat Kurang efektif      |

Tabel 3.5 Kriteria PAP (Penilaian Acuan Patokan)<sup>82</sup>

Selanjutnya nilai yang didapat akan diproses dengan uji statistik untuk mengetahui ada tidaknya perbedaan yang signifikan dari hasil belajar kedua kelas yang diteliti yang akan dijelaskan secara terperinci pada teknik analisis data.

1

<sup>81</sup>Suharsimi Arikunto, *Dasar-Dasar Evaluasi Pendidikan*, *op., cit*, h. 72.

<sup>82</sup>Nyoman Dantes, *Metode Penelitian,* (Yogyakarta: CV. Andi Offset, 2012), h. 190.

## **I. Teknik Analisis Data**

Data hasil belajar matematika berupa nilai tes kemampuan awal peserta didik dan nilai tes akhir yang dianalisis dengan menggunakan statistika deskriptif dan statistika inferensial.

### **1. Statistika deskriptif**

Statistika deskriptif adalah statistika yang digunakan untuk menganalisis data dengan cara mendeskripsikan atau menggambarkan data yang telah terkumpul sebagaimana adanya tanpa bermaksud membuat kesimpulan uang berlaku untuk umum atau generalisasi.<sup>83</sup>

Statistika deskriptif digunakan untuk menyajikan data yang diperoleh dari nilai kemampuan awal peserta didik dan nilai tes akhir siswa pada materi tabung dalam bentuk tabel (nilai maksimum, minimum, rata-rata, standar deviasi, dan varians) sehingga mudah untuk dipahami. Adapun rumus-rumus yang akan digunakan dalam perhitungan statistik deskriptif, adalah sebagai berikut.

## a. Rata-rata

Menurut Sudjana, untuk menentukan kualifikasi hasil belajar yang dicapai oleh siswa dapat diketahui melalui rata-rata yang dirumuskan dengan:

$$
\overline{x} = \frac{\sum f_i x_i}{\sum f_i}
$$

1

Keterangan :  $\bar{x}$  = nilai rata-rata (mean)

 $\sum f_i x_i$  = jumlah hasil perkalian antara masing-masing data dengan frekuensinya

$$
\sum f_i
$$
 = jumlah data

<sup>83</sup> Sugiyono, *Metode Penelitian Kuantitatif Kualitatif dan R & D, op. cit.,* h. 147

# b. Standar Deviasi

Standar deviasi atau simpangan baku sampel digunakan dalam menghitung nilai  $z_i$  pada uji normalitas.

$$
S = \sqrt{\frac{\sum f_i (x_i - \bar{x})^2}{n - 1}}
$$

Keterangan :  $S = \text{standard}$ 

 $\bar{x}$  = nilai rata-rata (mean)  $\sum f_i$  $=$  jumlah frekuensi data ke-I, yamg mana I = 1, 2, 3,...  $n =$ banyaknya data  $x_i$  = data ke i, yang mana i = 1, 2, 3,...

#### c. Varians

Menurut Sugiyono, untuk menghitung varians digunakan rumus:

$$
s^2 = \frac{\sum (x_i - \overline{x})^2}{n-1}
$$

Keterangan :

- $s^2$ = varians sampel
- $x_i$  = data ke-i, yang mana i = 1, 2, 3, ...
- $\bar{x}$  = rata-rata
- $n =$ banyak data

Adapun rata-rata, standar deviasi, dan varians dalam penelitian ini dihitung dengan bantuan SPSS versi 17 dengan langkah-langkah sebagai berikut:

- 1) Memasukkan data ke editor
- 2) Klik menu *analyze,* pilih *descriptive statistics*. Dari berbagai pilihan yang ada, pilih *descriptives.*
- 3) Akan muncul kotak dialog *descriptives.* Pindahkan variabel Y (kelas IX B) dan X (kelas IX D) ke kotak varabel (s).
- 4) Klik *options* sehingga muncul kotak dialog *options.*
- 5) Aktifkan pilihan mean, sum, minimum, maximum, standar deviasi, dan varians.
- 6) Hasilnya pada jendela *output* muncul hasil analisis statistik deskriptif dari data yang diolah.  $^{84}$

## **2. Statistik Inferensial**

Statistik Inferensial adalah teknik statistik yang digunakan untuk menganalisis data sampel dan hasilnya diberlakukan untuk populasi. Statistik ini cocok digunakan bila sampel diambil dari populasi yang jelas, dan teknik pengambilan sampel dari populasi itu dilakukan secara random.<sup>85</sup>

Statistik inferensial yang digunakan dalam penelitian ini adalah *Independent Samples T Test.* Pengujian *Independent Samples T Test* dapat digunakan apabila data berdistribusi normal dan homogen. Sedangkan jika salah satu syarat tidak terpenuhi, maka pengujian akan menggunakan analisis *Mann Whitney*. Adapun rumus-rumus yang akan digunakan dalam perhitungan statistik inferensial, adalah sebagai berikut:

### a. Uji Normalitas

**.** 

Pengujian normalitas data hasil menggunakan uji Kolmogorov-Smirnov, dilakukan dengan langkah-langkah sebagai berikut.

<sup>84</sup>Duwi Priyatno, *SPSS 22 Pengolah Data Terpraktis*, (Yogyakarta: Andi Offset, 2014), h. 31-33.

<sup>85</sup>Sugiyono, *Metode Penelitian Kuantitatif Kualitatif dan R & D*, *op.cit*., h. 148.

1) Perumusan hipotesis

 : sampel berasal dari populasi berdistribusi normal  $H_a$  : sampel berasal dari populasi tidak normal

- 2) Menentukan nilai signifikansi (sig)
- 3) Kriteria pengujian

Jika signifikansi < 0,05, maka  $H_0$  ditolak

Jika signifikansi  $> 0.05$ , maka H<sub>0</sub> diterima

4) Kesimpulan

 $\overline{a}$ 

Asymp Sig > 0,05 : sampel berasal dari populasi berdistribusi normal

Asymp  $Sig < 0.05$ : Sampel berasal dari populasi berdistribusi tidak normal<sup>86</sup>

Pengujian normalitas data yang diperoleh dalam penelitian ini dihitung dengan bantuan program SPSS versi 17 menggunakan uji normal *Kolmogorov-Smirnov*. Adapun langkah-langkahnya sebagai berikut:

- 1) Masuk ke program SPSS dan masukkan data.
- 2) Setelah itu, klik menu *Analyze*, pilih *Nonparametric Tests*.
- 3) Dari berbagai pilihan yang ada, pilih *1-Simple K-S*.
- 4) Setelah itu, akan muncul kotak dialog *1-Simple K-S Test*. Masukkan variabel ke kotak *Test Variable List*. Aktifkan Normal pada pilihan *Test Distribution*.

<sup>86</sup>Duwi Priyatno, *SPSS 22 Pengolah Data Terpraktis,op. cit.,* h. 78.

- 5) Abaikan pilihan lain. Selanjutnya, klik OK.<sup>87</sup>
- b. Uji Homogenitas

Setelah data berdistribusi normal, selanjutnya dilakukan uji homogenitas. Uji yang digunakan adalah uji varians terbesar dibanding varians terkecil menggunakan tabel F. Adapun langkah-langkah pengujiannya adalah sebagai berikut ini

1) Menghitung varians terbesar dan varians terkecil

$$
F_{\text{hitung}} = \frac{\text{varians terbesar}}{\text{varians terkecil}}
$$

2) Membandingkan nilai  $F<sub>hitung</sub>$  dengan nilai  $F<sub>tablel</sub>$ 

db pembilang  $= n - 1$  (untuk varians terbesar)

db penyebut =  $n-1$  (untuk varians terkecil)

Taraf signifikan ( $α$ ) = 5 %

3) Perumusan Hipotesis

 $H_0$ : sampel berasal dari populasi yang homogen

 $H_a$ : sampel berasal dari populasi yang tidak homogen

- 4) Kriteria pengujian
	- $\bullet$  Jika  $F_{\text{hitung}} > F_{\text{table}}$  maka tidak homogen
	- $\bullet$ Jika  $F_{\text{hitung}} \leq F_{\text{table}}$ maka homogen $^{88}$

Langkah-langkah uji F sebagai berikut:

1) Perumusan Hipotesis

**.** 

<sup>87</sup>*Ibid.,* h. 76-77.

<sup>88</sup>Riduwan, *Belajar Mudah Penelitian untuk Guru-Karyawan dan Peneliti Pemula,*  (Bandung: Alfabeta, 2005), h. 120.

- $H_0$  : sampel berasal dari populasi yang homogen
- $H<sub>a</sub>$  : sampel berasal dari populasi yang tidak homogen
- 2) Kriteria Pengujian (berdasar Signifikansi)
	- $\bullet$  Jika Signifikansi > 0,05 maka H<sub>0</sub> diterima
	- $\bullet$  Jika Signifikansi < 0,05 maka H<sub>0</sub> ditolak

Pengujian homogenitas data yang diperoleh dalam penelitian ini dihitung dengan bantuan program SPSS versi 17 menggunakan *Independent Samples T Test*. Adapun langkah-langkahnya sebagai berikut:

- 1) Masukkan data ke data editor.
- 2) Setelah variabel didefinisikan, masukkan data.
- 3) Setelah itu, klik menu *Analyze*, pilih *Compare Mean*. Dari berbagai pilihan yang ada, pilih *Independent Samples T Test*.
- 4) Setelah itu, akan mucul kotak *Independent Samples T Test*. Masukkan variabel ke kotak *Test Valiable (s)* dan variabel ke kotak *Grouping Variable*.
- 5) Kemudian klik tombol *Define Groups.* Pada group 1 isikan angka 1, dan pada group 2 isikan angka 2. Kemudian klik *continue.*
- 6) Klik *OK*.

 $\overline{a}$ 

7) Hasil *Output* yang diperoleh gunakan nilai signifikansi dari uji F.<sup>89</sup>

<sup>89</sup> Duwi Priyatno, *SPSS 22 Pengolah Data Terpraktis, op. cit.,* h. 171-172

c. Uji t

Uji perbandingan yaitu uji t dua sampel digunakan untuk membandingkan (membedakan) apakah kedua data (variabel) tersebut sama atau berbeda. Adapun langkah-langkah pengujiannya sebagai berikut ini.

1) Menghitung nilai rata-rata  $(\bar{x})$  dan varians  $(S^2)$  setiap sampel:

$$
\overline{x} = \frac{\sum f_i x_i}{\sum f_i} \quad \text{dan} \quad S^2 = \frac{\sum f_i (x_i) - \overline{x}^2}{n - 1}
$$

2) Menghitung harga t dengan rumus:

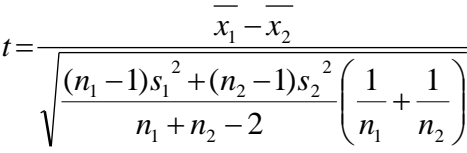

Keterangan:

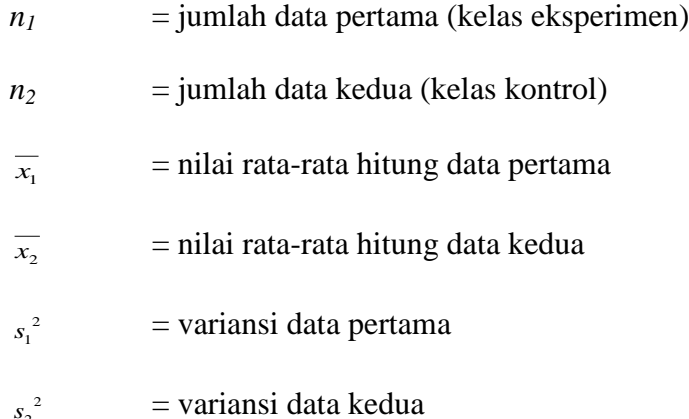

3) Menentukan nilai t pada tabel distribusi t dengan taraf signifikansi  $\alpha$  $s_2^2$ 

=5%. dengan  $d_k = (n_1 + n_2 - 2)$ 

4) Menentukan kriteria pengujian jika  $-t_{table} \le t_{hitung} \le t_{table}$  maka Ho di terima dan Ha ditolak.<sup>90</sup>

1

<sup>90</sup>Sudjana, *Metode Statistika*, o*p. cit.,* h. 239-240.

Langkah-langkah uji t sebagai berikut:

- 1) Perumusan Hipotesis
	- $H_0$ : Tidak ada perbedaan yang signifikansi antara kedua kelas
- $H_a$ : Terdapat perbedaan yang signifikansi antara kedua kelas 2) Kriteria Pengujian (berdasar Signifikansi)
	- $\bullet$  Jika Signifikansi > 0,05 maka H<sub>0</sub> diterima
	- $\bullet$  Jika Signifikansi < 0,05 maka H<sub>0</sub> ditolak

Pengujian uji t data yang diperoleh dalam penelitian ini dihitung dengan bantuan program SPSS versi 17 menggunakan *Independent Samples T Test*. Adapun langkah-langkahnya sebagai berikut:

1) Masukkan data ke data editor.

- 2) Setelah variabel didefinisikan, masukkan data.
- 3) Setelah itu, klik menu *Analyze*, pilih *Compare Mean*. Dari berbagai pilihan yang ada, pilih *Independent Samples T Test*.
- 4) Setelah itu, akan mucul kotak *Independent Samples T Test*. Masukkan variabel ke kotak *Test Valiable (s)* dan variabel ke kotak *Grouping Variable*.
- 5) Kemudian klik tombol *Define Groups.* Pada group 1 isikan angka 1, dan pada group 2 isikan angka 2. Kemudian klik *continue.*
- 6) Klik *OK*.

1

7) Hasil *Output* yang diperoleh gunakan nilai signifikansi dari uji t.<sup>91</sup>

<sup>91</sup> Duwi Priyatno, *SPSS 22 Pengolah Data Terpraktis,op. cit.,* h. 171-172

# **J. Prosedur Penelitian**

Adapun prosedur penelitian ini terbagi dalam beberapa tahap, yaitu :

# **1. Tahap Perencanaan**

- a. Penjajakan lokasi penelitian dengan berkonsultasi dengan kepala sekolah, dewan pendidi, khususnya pendidik bidang studi matematika pada IX MTsN Jatuh.
- b. Setelah menentukan masalah, maka penulis berkonsultasi dengan pembimbing akademik lalu membuat desain proposal skripsi.
- c. Menyerahkan proposal skripsi kepada Tim Skripsi mohon persetujuan judul.

### **2. Tahap Persiapan**

- a. Mengadakan seminar.
- b. Memohon riset kepada Dekan Fakultas Tarbiyah.
- c. Menyerahkan surat riset kepada sekolah yang bersangkutan dan berkonsultasi dengan pendidik matematika untuk mengatur jadwal penelitian.
- d. Melakukan pengumpulan data awal peserta didik kelas IX yaitu nilai tes kemampuan awal peserta didik mata pelajaran matematika.
- e. Melakukan uji pendahuluan untuk menentukan kelas eksperimen dan kelas kontrol.
- a. Menyusun pembelajaran pengajaran yang akan diajarkan untuk kelas eksperimen dengan pendekatan *contextual teaching and learning*  dengan strategi tutor sebaya.

f. Menyusun Rencana Pelaksanaan Pembelajaran (RPP), soal post test, soal tes akhir, pedoman wawancara, dan observasi.

# **3. Tahap Pelaksanaan**

- b. Melaksanakan riset
- c. Melaksanakan tes akhir terhadap kelas eksperimen dan kontrol.
- d. Mengolah data-data yang sudah dikumpulkan.
- e. Melakukan analisis data.
- f. Menyimpulkan hasil penelitian.

# **4. Tahap Penyusunan Laporan**

- a. Penyusunan hasil penelitian dalam bentuk skripsi.
- b. Berkonsultasi dengan dosen pembimbing skripsi.
- c. Selanjutnya akan diperbanyak untuk dipertanggung jawabkan pada sidang munaqasyah skripsi.